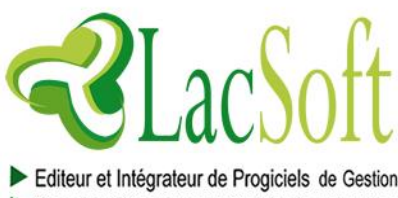

Une nouvelle Vision de votre Métier !!

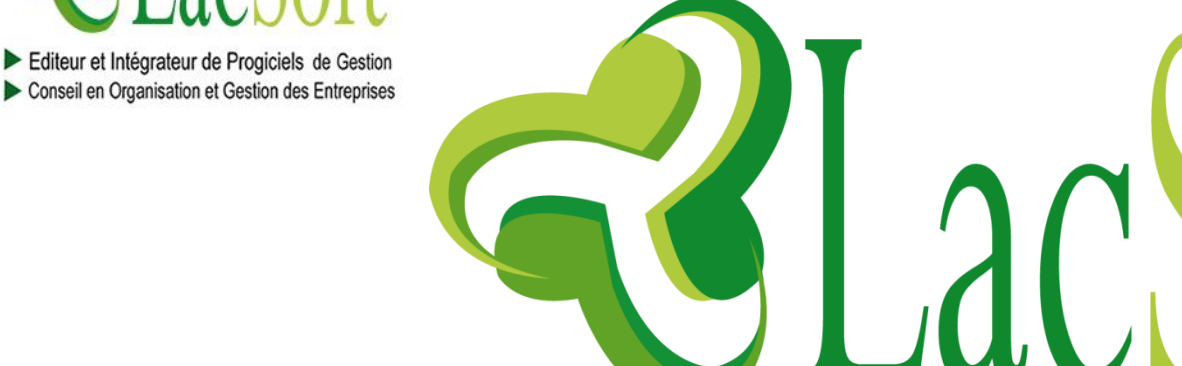

[www.lacsoft.com](http://www.lacsoft.com/)

**Offre Technique et Financière de Formation N°: OFFR/04/2016/002**

**Session de formation en Administration Base de données Oracle 11g R2 - MAI - JUIN 2016**

1. **1. Oracle Database 11gR2: DBA I (5jours) – MAI 2016**

2. Du 16 au 20 Mai 2016

3. **2.Oracle Database 11gR2: DBA II (5jours) – JUIN 2016**

Du 20 au 24 Juin 2016

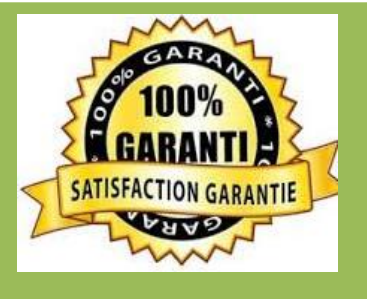

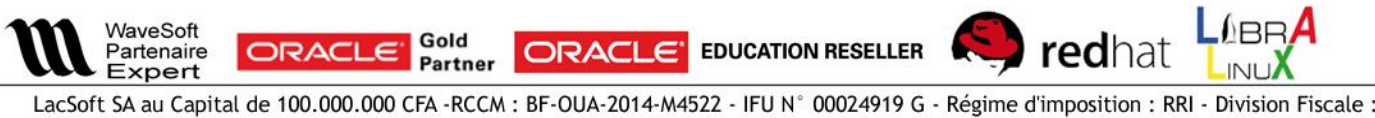

LacSoft SA au Capital de 100.000.000 CFA - RCCM: BF-OUA-2014-M4522 - IFU N° 00024919 G - Régime d'imposition : RRI - Division Fiscale : DME Rue 28.448 Villa 66 - Dassasgho -11 BP 768 CMS Ouagadougou 11 - Tél/Fax: +226 50 36 39 48 Email: lacsoft@lacsoft.com / site web : www.lacsoft.com

## SOMMAIRE

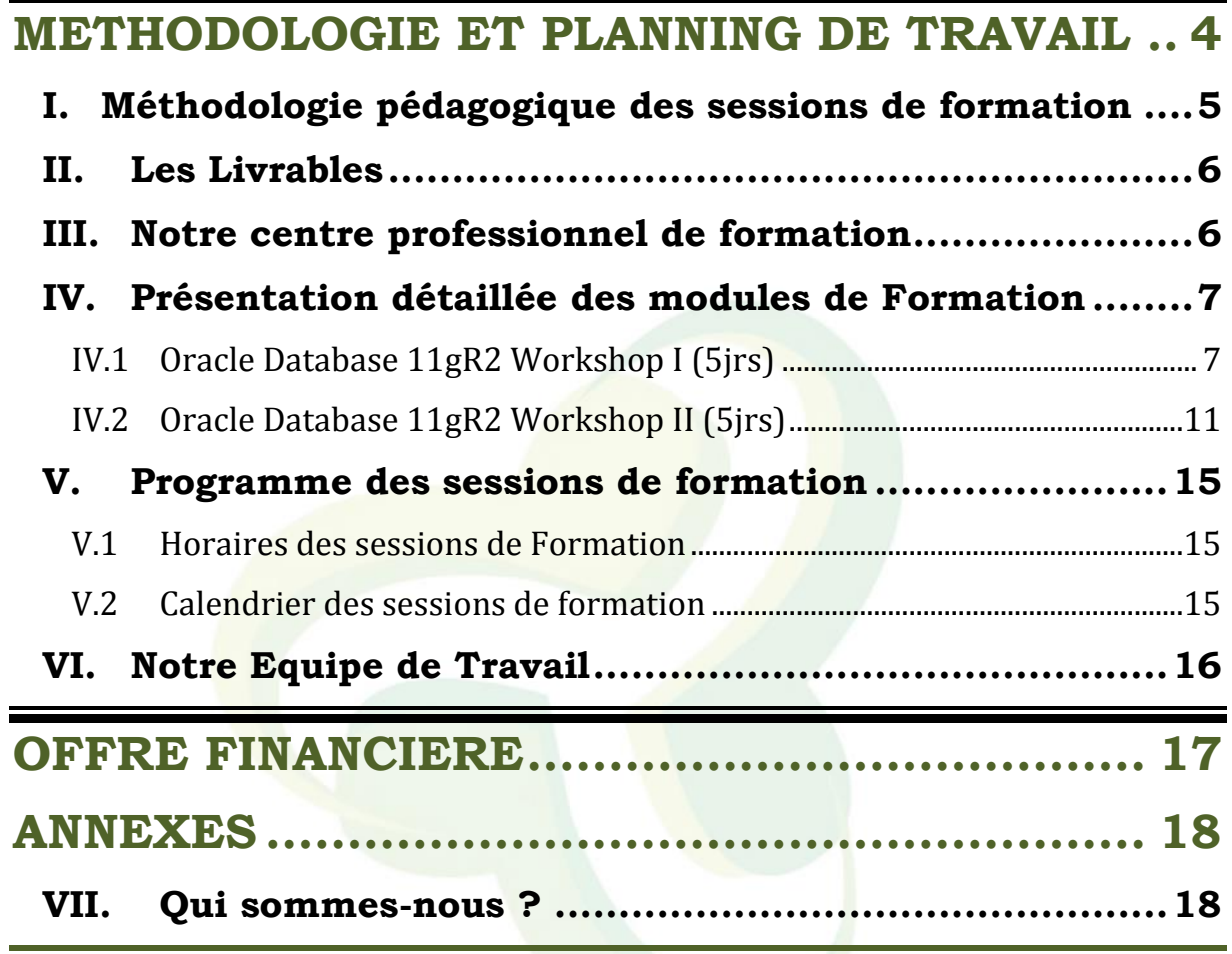

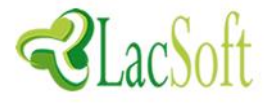

**LACSOFT SA** est une start-up IT de prestations en Ingénierie de Systèmes d'Informations, et un acteur majeur dans la formation sur les technologies pointues du secteur IT de la sous-région. Rendez-vous sur notre portail web [www.lacsoft.com](http://www.lacsoft.com/) pour plus de détails.

La formation est un outil de GRH favorisant la compétitivité, la motivation et le développement des entreprises. La formation professionnelle est un atout fondamental pour l'employeur comme pour le salarié pour valoriser les compétences et augmenter la productivité de son activité métier dont l'informatique est et restera à jamais un socle de création de richesses et surtout de pérennité.

En effet, elle reste également un excellent outil qui favorise la création et de retention des talents et limite le turn-over dans une entreprise. D'où l'importance de continuer à former le personnel déjà compétent, afin qu'il soit assuré de ne pas perdre son employabilité en restant dans l'entreprise tout en valorisation son expertise surtout dans un domaine pointu et crucial comme l'informatique.

Fort de cette réalité et en tant que partenaire **Officiel agrée Oracle éducation** pour l'animation officielle des sessions oracle University au Burkina Faso et dans la sousrégion d'une part et ayant capitalisé plusieurs années d'expertise sur de grosses infrastructures systèmes et base de données auprès des sociétés télécoms et des grands comptes dans la sous-région d'autre part, LacSoft SA vous propose dans le cadre des prestations de sa composante **Formation en Technologie Oracle le cursus d'administration de base de données d'Oracle University et un coaching à la certification Oracle après les formations :**

- **« Oracle Database 11gR2: DBA Workshop I »**
- **« Oracle Database 11gR2: DBA Workshop II »**
- **« Coaching de Certification Oracle Database 11g SQL Expert »**

## **« Coaching de Certification Oracle Database 11g DBA OCA»**

Persuadé de la valeur qu'une telle formation ajoutera aux compétences de vos ressources en vue d'une meilleure gestion de la performance de vos activités dont vous avez la lourde charge management, nous avons hâte d'enregistrer très rapidement votre inscription à ces sessions inédites de formation.

Avec la ferme volonté de vous accompagner dans vos challenges, soyez assuré, Monsieur, de notre entier dévouement et professionnalisme.

Le Directeur Général

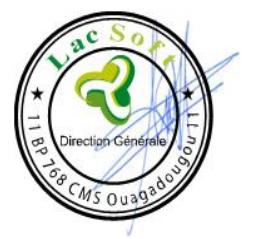

ROUAMBA Halidou

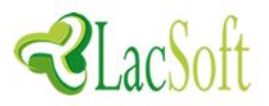

# <span id="page-3-0"></span>METHODOLOGIE ET PLANNING DE TRAVAIL

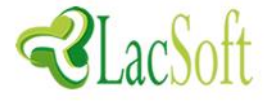

En tant que Partenaire Oracle Education au Burkina Faso, LacSoft anime des formations officielles Oracle University à l'endroit des ingénieurs et responsables des systèmes d'informations dans les différentes administrations, institutions, grands comptes et sociétés télécoms de la sous-région.

Cette marque de confiante d'Oracle est avérée car nous disposons d'ingénieurs riches de plusieurs années d'expertise en tant que formateur et support auprès des entreprises et administrations de la sous-région et qui justifient d'un haut niveau de certification validé par Oracle University dans les technologies Oracle.

## <span id="page-4-0"></span>**I. Méthodologie pédagogique des sessions de formation**

Les modules que nous dispenserons sont soigneusement choisis avec un contenu hautement enrichissant et taillé pour s'adapter aux environnements et infrastructures oracle et applicatives existantes et pour les besoins d'évolutions futures de votre structure.

Les modules de formation proposés sont préparés et conçus par Oracle University lui-même. Ils sont adaptés pour une prise en main immédiate de la gestion des technologies oracle et animés par des experts certifiés et approuvés par oracle University et selon une pédagogie bien pensée,

La formation sera animée sous forme de classe Oracle University ou chaque module est subdivisé en plusieurs chapitres sanctionnés par des exercices et TD pratiques corrigés pour illustrer la théorie.

Nos formateurs experts certifiés oracle utiliserons la langue française comme support de communication.

**Ainsi:**

- Chaque auditeur sera muni d'un poste de travail afin de réaliser les travaux pratiques ;
- C Chaque auditeur aura un manuel de cours délivré par Oracle University ;
- C Chaque auditeur aura un cahier de prise de note et un stylo à bille ;
- Chaque auditeur aura un cahier de participant contenant le programme, les horaires sur toute la formation qui lui sera transmis dès le premier jour de la formation ;
- La formation sera animée sous forme de classe oracle University en cours théoriques par chapitre sur présentation Powerpoint, à la fin de chaque chapitre les auditeurs feront les exercices et les travaux pratiques corrigés qui illustrent la théorie pour mieux aguerrir les connaissances acquises ;
- Les différentes attentes et questions spécifiques se feront de manière interactive dans le souci d'éclairer toutes les zones d'ombres ;

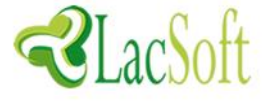

## <span id="page-5-0"></span>**II. Les Livrables**

A L'issue de chaque session, chaque auditeur aura les documents suivants :

- Supports de formation originaux ekits en français délivrés par Oracle University ;
- Une fiche d'évaluation à remplir;
- Un certificat de formation à la fin de la session;

## <span id="page-5-1"></span>**III.Notre centre professionnel de formation**

LacSoft SA œuvre toujours à polir sans limite son professionnalisme dans l'expertise qu'il transfert à ces clients (qu'il considère plus comme des partenaires) afin de garantir la pérennité de la confiance qu'il entend sceller avec votre entreprise.

Fort de cela, le Centre de formation de LacSoft SA est un joyau de confort et de convivialité permettant aux professionnelles d'avoir de meilleures prédispositions pour le partage des connaissances.

Le Centre est équipé d'une Vingtaine (20) de place respectant les standards d'oracle et la logistique disponible dans notre centre :

- La salle est totalement équipée d'ordinateurs de dernières générations et des outils oracle pour la pratique ;
- La salle est climatisée et bien éclairée ;
- Deux Ecrans LED de 54 pouces à haute définition projection HDMI ;
- Un Cafétéria bien fourni pour le service des pauses café et déjeuner;
- Nous disposons d'un groupe électrogène d'une puissance maximale (10kva) pour pallier au problème récurrent du délestage du courant ;
- Atelier de maintenance équipé des outils et matériels techniques nécessaires au dépannage systèmes et réseaux.

## **10 Bonnes raisons pour choisir le Centre de Formation ORACLE EDUCATION de LacSoft**

- Apprendre Oracle à la base avec la qualité et l'expertise Certifiée des formateurs
- Bénéficier des retours d'expériences pratiques de support client des formateurs
- La plus grande sélection de cours Oracle
- La garantie 100% Student Satisfaction
- L'accès et la préparation aux Certifications
- **D** Les contenus flexibles
- Proximité, Réactivité, Respect, Engagement et Excellence sont les valeurs que nos collaborateurs appliquent au quotidien dans leurs missions respectives.
- Venir chez LacSoft c'est la garantie de recevoir la formation de l'éditeur délivrée par des consultants certifiés et intégrateurs sur le terrain des solutions technologiques ORACLE
- Nos Ingénieurs pédagogiques sont à votre disposition pour vous conseiller le cursus le plus adapté à vos besoins.

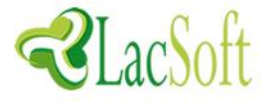

## <span id="page-6-0"></span>**IV.Présentation détaillée des modules de Formation**

Les modules ont un contenu très pertinent d'apprentissage pour permettre aux informaticiens après la formation d'être efficaces, immédiatement compétitifs et opérationnels:

## **Cursus d'administration Oracle database**

- Oracle Database 11g R2 : Workshop I (5jours)
- Oracle Database 11g R2 : Workshop II (5jours)

## <span id="page-6-1"></span>**IV.1 Oracle Database 11gR2 Workshop I (5jrs)**

Ce cours constitue la première étape de la réussite en tant que professionnel Oracle ; il est conçu pour vous offrir une base solide de l'administration élémentaire d'une base de données. Dans ce cours, vous apprendrez à installer et à gérer une base de données Oracle. Les stagiaires comprendront l'architecture de la base de données Oracle ainsi que la façon dont ses composants fonctionnent et interagissent. Ils apprendront également à créer une base de données opérationnelle et à gérer correctement et efficacement les différentes structures, notamment via la surveillance des performances, la sécurité de la base de données, la gestion des utilisateurs et les techniques de sauvegarde/récupération. Les sujets traités sont complétés par des exercices pratiques. Pour finir, le cours décrit l'utilisation des différents types de technologie Flashback, la planification de travaux à l'intérieur et à l'extérieur de la base, et le contrôle de l'utilisation des ressources système.Ce cours est conçu pour vous aider à la préparation de l'examen de certification OCA correspondant.

**Ce cours ne traite pas des points suivants liés à la technologie de grid :**

(1) Enterprise Manager Grid Control, (2) Real Application Cluster, (3) Streams (4) Data Guard

### **Ces points sont étudiés dans les cours suivants :**

(1) Oracle Enterprise Manager 11g Grid Control (2) Oracle Database 11g : :RAC pour Administrateurs, (3) Oracle Database 11g : Implémenter Oracle Streams (4) Oracle Database 11g : Administration de Data Guard. Ce cours fait partie des cours pratiques requis pour la certification d'administrateur de base de données Oracle Database 11g. Seuls les cours dispensés par un formateur, en salle ou en ligne, sont admis pour la certification. Les cours suivis à l'aide d'un CD d'auto-apprentissage en ligne ou du Knowledge Center NE SONT PAS reconnus.

### **Cours prérequis**

**Cours pré-requis obligatoire(s)** : Cours Oracle de présentation de SQL ou un équivalent **Cours pré-requis conseillé(s)** :

- Cours Oracle sur PL/SQL ou un équivalent
- Oracle Database 11g : Les fondamentaux du langage PL/SQL

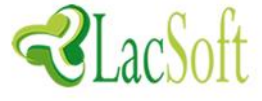

#### **Contenu Oracle Database 11gR2 Workshop I**

#### **Chapitre 1. Architecture d'une base de données Oracle**

Architecture de base de données Oracle : Présentation Architecture ASM Oracle : Présentation Architecture des processus Structures mémoire Structures logiques et physiques de stockage Composants de stockage ASM

#### **Chapitre 2. Installer le logiciel Oracle**

Tâches d'un administrateur de base de données Oracle Outils utilisés pour administrer une base de données Oracle Installation : Configuration système requise

#### **Chapitre 3. Oracle Universal Installer (OUI)**

Installer Oracle Grid Infrastructure Installer le logiciel Oracle Database Installation silencieuse

#### **Chapitre 4. Créer une base de données Oracle**

Planification de la base de données Utiliser DBCA pour créer une base de données Gestion des mots de passe Créer un modèle de conception de base de données Utiliser DBCA pour supprimer une base de données

#### **Chapitre 5. Gérer l'instance de base de données**

Démarrer et arrêter la base de données et les composants Oracle Utiliser Oracle Enterprise Manager Accéder à une base de données à l'aide de SQL\*Plus Modifier les paramètres d'installation d'une base de données Décrire les étapes du démarrage d'une base de données Décrire les options d'arrêt d'une base de données Afficher le fichier d'alertes Accéder aux vues dynamiques des performances

#### **Chapitre 6. Gérer l'instance ASM**

Définir les paramètres d'initialisation pour l'instance ASM Démarrer et arrêter des instances ASM Administrer des groupes de disques ASM

#### **Chapitre 7. Configurer l'environnement réseau Oracle**

Utiliser Enterprise Manager pour créer et configurer le processus d'écoute

Activer Oracle Restart pour surveiller le processus d'écoute Utiliser tnsping pour tester la connectivité Oracle Net Déterminer quand utiliser des serveurs partagés et quand utiliser des serveurs dédiés

#### **Chapitre 8. Gérer les structures de stockage de base de données**

Structures de stockage Mode de stockage des données d'une table Anatomie d'un bloc de base de données

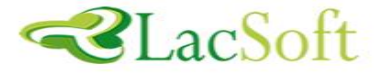

Gestion de l'espace dans les tablespaces Tablespaces de la base de données préconfigurée Actions sur les tablespaces Oracle Managed Files (OMF) **Chapitre 9. Administrer la sécurité utilisateur**

Comptes utilisateur de base de données Comptes d'administration prédéfinis Avantage des rôles Rôles prédéfinis Implémenter des profils

#### **Chapitre 10. Gérer les accès simultanés aux données**

Simultanéité d'accès aux données Mécanisme de mise en file d'attente Résoudre les conflits de verrouillage "Verrous mortels"

#### **Chapitre 11. Gérer les données d'annulation**

Manipulation des données Transactions et données d'annulation Données d'annulation et données de journalisation Configurer la période de conservation des informations d'annulation

#### **Chapitre 12. Implémenter l'audit de la base de données Oracle**

Décrire les responsabilités du DBA en matière de sécurité Activer l'audit de base de données standard Définir les options d'audit Examiner les informations d'audit Gérer la trace d'audit

#### **Chapitre 13. Maintenance de la base de données**

Gérer les statistiques destinées à l'optimiseur Gérer le référentiel AWR (Automatic Workload Repository) Utiliser le moniteur ADDM (Automatic Database Diagnostic Monitor) Décrire et utiliser l'infrastructure de conseil Définir des seuils d'alerte Utiliser des alertes générées par le serveur Utiliser des tâches automatisées

#### **Chapitre 14. Gérer les performances**

Surveiller les performances Gérer les composants de mémoire Activer la gestion automatique de la mémoire (AMM) Fonction de conseil ASMM Utiliser les fonctions de conseil sur la mémoire Statistiques dynamiques des performances Vues de résolution des problèmes et de réglage Objets non valides et inutilisables

#### **Chapitre 15. Concepts de sauvegarde et de récupération**

Missions du DBA Echec d'une instruction Erreur utilisateur Comprendre la récupération d'instance Phases de la récupération d'instance Utiliser MTTR Advisor Défaillance physique Fichiers de journalisation archivés

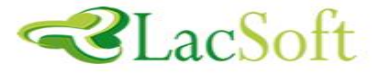

#### **Chapitre 16. Effectuer des sauvegardes de la base de données**

Solutions de sauvegarde : Présentation Oracle Secure Backup Sauvegarde gérée par l'utilisateur Terminologie Recovery Manager (RMAN) Configurer les paramètres de sauvegarde Sauvegarder le fichier de contrôle dans un fichier trace Surveiller la zone de récupération rapide

#### **Chapitre 17. Procéder à une récupération de la base de données**

Ouvrir une base de données Data Recovery Advisor Perte d'un fichier de contrôle Perte d'un fichier de journalisation Défaillances de données Afficher la liste des défaillances de données Vues Data Recovery Advisor

#### **Chapitre 18. Déplacer des données**

Décrire les différentes méthodes disponibles pour déplacer des données Créer et utiliser des objets répertoire (DIRECTORY) Utiliser SQL\*Loader pour déplacer des données Utiliser des tables externes pour déplacer des données Architecture générale d'Oracle Data Pump Utiliser Data Pump Export et Data Pump Import pour déplacer des données

#### **Chapitre 19. Utiliser le support technique**

Utiliser l'outil Support Workbench d'Enterprise Manager Utiliser le support technique Oracle Soumettre des "Service Requests" (SR) Gérer les patches

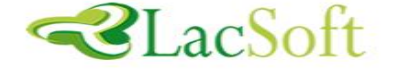

## <span id="page-10-0"></span>**IV.2 Oracle Database 11gR2 Workshop II (5jrs)**

Ce cours vous permet de réussir en tant que professionnel Oracle dans le domaine de l'administration de base de données. Il montre comment configurer une base Oracle pour les applications multilingues. Il présente différentes méthodes de récupération de la base de données, via RMAN et la technologie Flashback. Les outils de surveillance des performances de la base de données sont abordés, ainsi que les différentes étapes à suivre pour résoudre les problèmes usuels et améliorer les performances. Ce cours explique en outre comment administrer une base de données de manière efficace à l'aide de technologies telles que Resource Manager, le planificateur, Automatic Storage Management (ASM) et les fonctionnalités VLDB. Il montre comment configurer une base de données sécurisée à l'aide de Virtual Private Database et comment déplacé des données d'une base à une autre de manière efficace. Les sujets traités sont complétés par des exercices pratiques et un atelier. Ce cours est conçu pour vous aider à la préparation de l'examen de certification OCP correspondant.

#### **Cours pré-requis**

**Cours pré-requis obligatoire(s)** Administration de base de données Oracle Database 11g Oracle Database 11g: Administration Workshop I Release 2 **Cours pré-requis conseillé(s)**  Connaissance de l'utilisation de SQL et des packages PL/SQL

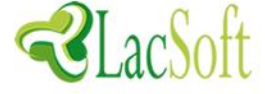

#### **Contenu Oracle Database 11gR2 Workshop II**

#### **Chapitre 1. Concepts de base et outils d'Oracle Database**

Architecture Oracle Database Présentation Stockage ASM Concepts Se connecter à la base et à l'instance ASM Présentation des outils destinés aux DBA

#### **Chapitre 2. Configurer la base de données afin d'optimiser la possibilité de récupération**

Sauvegarde et récupération : objectifs, tâches standard et terminologie

Utiliser Recovery Manager (RMAN)

Configurer la base de données pour les opérations de sauvegarde et de récupération

Configurer le mode ARCHIVELOG

Configurer la durée de conservation des sauvegardes Configurer et utiliser une zone de récupération rapide

#### **Chapitre 3. Utiliser le catalogue de restauration RMAN**

Surveiller et stocker les informations de sauvegarde Configurer un catalogue de restauration Enregistrer des sauvegardes Utiliser des scripts RMAN stockés Gérer le catalogue de restauration (sauvegarde, export, import, mise à niveau, suppression, catalogue privé virtuel)

#### **Chapitre 4. Configurer les paramètres de sauvegarde**

Configurer et gérer des paramètres persistants pour RMAN Configurer la sauvegarde automatique du fichier de contrôle Optimisation de la sauvegarde Paramètres de configuration avancés : compresser les sauvegardes Configurer la sauvegarde et la restauration pour les fichiers très volumineux (multisections)

#### **Chapitre 5. Créer des sauvegardes avec RMAN**

Types de sauvegarde RMAN Procédures de création et d'utilisation Jeux de sauvegarde et copies d'image Sauvegarde totale de la base Sauvegarde incrémentielle rapide Destinations de la sauvegarde Jeux de sauvegarde multiplexés Sauvegardes d'archivage

#### **Chapitre 6. Opérations de restauration et de récupération**

Restaurer et récupérer Causes de la perte de fichiers Récupération automatique d'un fichier Tempfile Récupération suite à la perte d'un membre du groupe de fichiers de journalisation Récupération suite à la perte d'un tablespace d'index

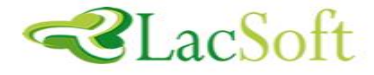

Recréer un fichier d'authentification par mot de passe Récupération complète et récupération incomplète Autres opérations de récupération

#### **Chapitre 7. Utiliser RMAN pour effectuer une récupération**

Récupération complète suite à la perte d'un fichier de données critiques ou non critique

Récupérer des copies d'image et permuter des fichiers Restauration et récupération d'une base de données en mode NOARCHIVELOG / Récupération incomplète

Procéder à une récupération avec un fichier de contrôle de sauvegarde

Restaurer le fichier de paramètres serveur à partir de la sauvegarde automatique du fichier de contrôle

Restaurer et récupérer la base de données sur un nouvel hôte

#### **Chapitre 8. Surveiller et régler RMAN**

#### Surveiller les travaux RMAN

Trouver un équilibre entre vitesse de sauvegarde et vitesse de récupération / Multiplexage RMAN E/S synchrones et asynchrones Impact sur les performances de MAXPIECESIZE, FILESPERSET, MAXOPENFILES et BACKUP DURATION

**Chapitre 9. Diagnostiquer la base de données** 

Data Recovery Advisor (DRA) Corruption de bloc Référentiel ADR (Automatic Diagnostic Repository) Health Monitor ADRCI : Outil de ligne de commande du référentiel ADR **Chapitre 10. Utiliser la technologie Flashback I** 

Technologie Flashback Technology: Présentation et configuration Utiliser la technologie Flashback pour interroger des données Flashback Table / Flashback Transaction Query Effectuer une annulation à l'aide de Flashback Transaction

#### **Chapitre 11. Utiliser la technologie Flashback II**

Oracle Total Recall Flashback Drop et la corbeille

#### **Chapitre 12. Effectuer un flashback de base de données**

Configurer Flashback Database Effectuer un flashback de base de données Surveiller Flashback Database

#### **Chapitre 13. Gérer la mémoire**

Structures mémoire Oracle Paramètres de mémoire d'Oracle Database Utiliser la gestion automatique de la mémoire (AMM) Gestion automatique de la mémoire partagée Utiliser les fonctions de conseil sur la mémoire Utiliser les vues du dictionnaire de données

#### **Chapitre 14. Gérer les performances de la base de données**

Activités de réglage Utiliser les préférences relatives aux statistiques Collecte des statistiques destinées à l'optimiseur

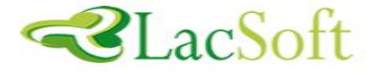

Surveiller les performances des sessions et des services Référentiel AWR (Automatic Workload Repository) Décrire les avantages de la fonctionnalité Database Replay

#### **Chapitre 15. Gérer les performances via le réglage des instructions SQL**

Réglage SQL et fonctions de conseil SQL Utiliser SQL Tuning Advisor SQL Access Advisor SQL Performance Analyzer : Présentation

#### **Chapitre 16. Gérer les ressources**

Database Resource Manager : Présentation et concepts Créer des plans de ressources et y accéder Créer des groupes de consommateurs de ressources Définir les directives du plan d'allocation de ressources Limiter l'utilisation de la CPU au niveau base de données Mise en cage d'instance Activer un plan d'allocation de ressources Surveiller Resource Manager

#### **Chapitre 17. Automatiser les tâches avec le planificateur**

Simplifier les tâches de gestion Créer un travail, un programme et une planification Utiliser une planification basée sur une date/heure ou sur les événements ou une planification complexe Décrire l'utilisation des fenêtres, des groupes de fenêtres, des classes de travaux et des groupes de consommateurs Travaux à destinations multiples

#### **Chapitre 18. Gérer l'espace dans les blocs**

Gestion de l'espace libre Surveiller l'utilisation de l'espace Compresser les données

#### **Chapitre 19. Gérer l'espace dans les segments**

Création de segments à la demande Fonctionnalités automatisées de gain d'espace Récupérer l'espace des segments Automatic Segment Advisor Gérer la reprise après un problème d'allocation d'espace

#### **Chapitre 20. Gérer l'espace de la base de données**

Utiliser des disques avec secteurs de 4 ko Transport de tablespaces Transport de bases de données

#### **Chapitre 21. Dupliquer une base de données**

#### Objectifs et méthodes

Utiliser RMAN pour créer une base de données dupliquée Cloner une base de données à partir d'une sauvegarde Dupliquer une base de données à partir d'une instance en cours d'exécution Dupliquer une base de données "sans cible

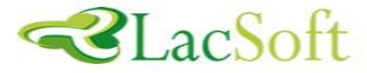

## <span id="page-14-0"></span>**V. Programme des sessions de formation**

## <span id="page-14-1"></span>**V.1 Horaires des sessions de Formation**

## **La formation se fait en journée continue 8h00 à 16h 30: (06) h/Jour**

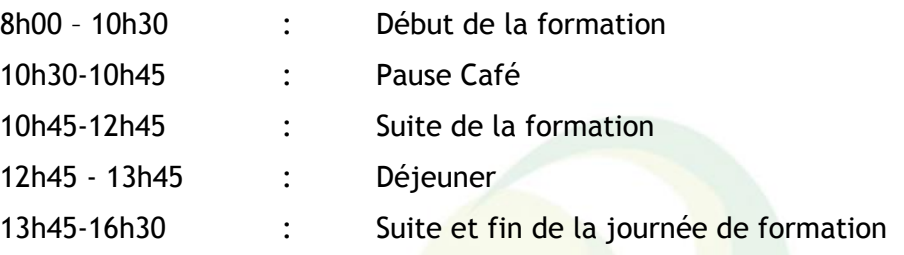

## <span id="page-14-2"></span>**V.2 Calendrier des sessions de formation**

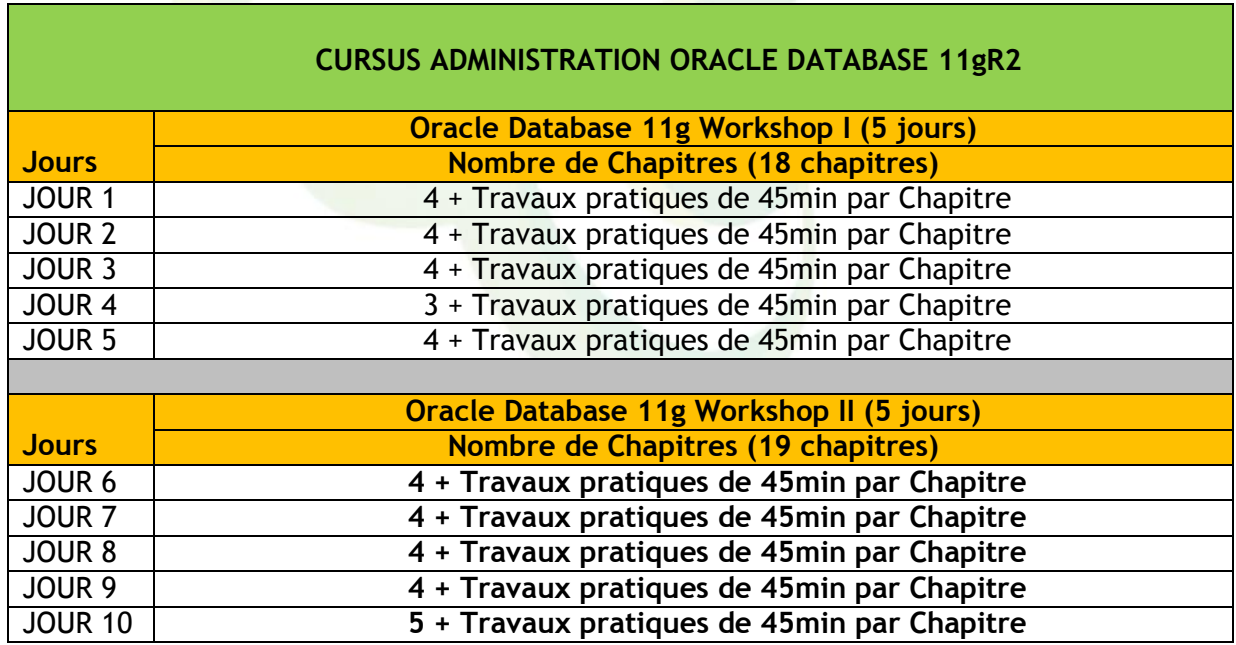

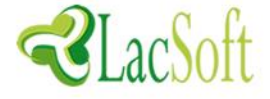

## <span id="page-15-0"></span>**VI.Notre Equipe de Travail**

Au regard de l'importance des sessions à animer et des certifications à préparer, LacSoft mettra à la disposition des ingénieurs des expériences et outils riches de plusieurs années d'expertise en tant que formateurs et supports auprès des entreprises et administrations de la sous-région qui justifient d'un haut niveau de certification validé par Oracle University dans les technologies Oracle.

Le formateur et coach est certifié oracle dont le CV est en Annexe a les profils suivants :

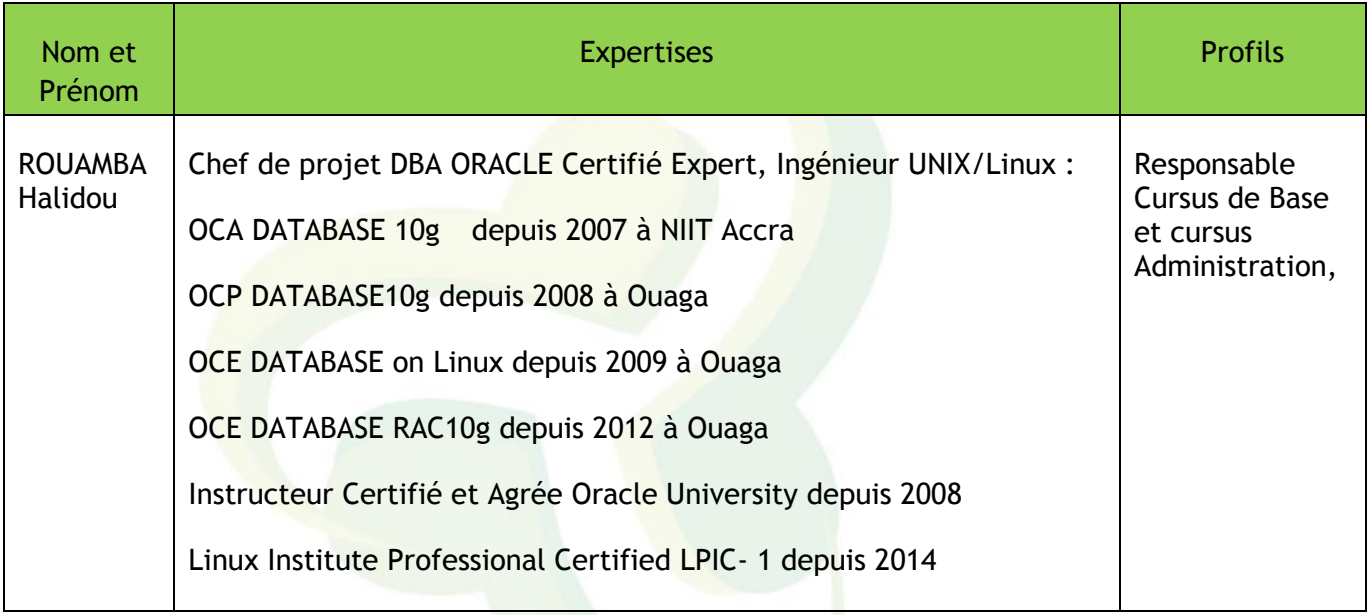

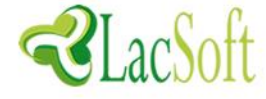

# <span id="page-16-0"></span>OFFRE FINANCIERE

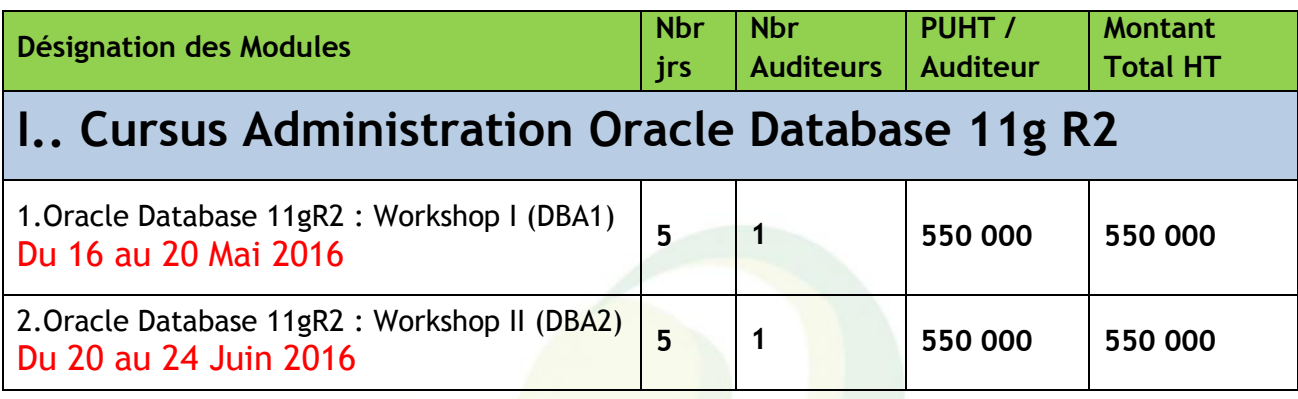

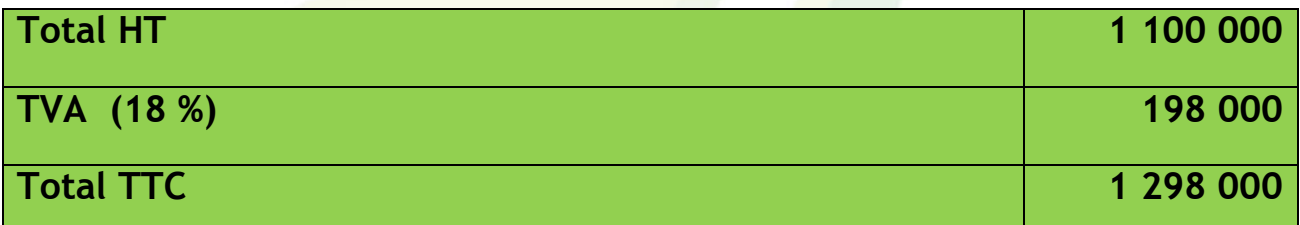

**NB: Tous les montants sont en franc CFA les Pauses Cafés et déjeunés sont incluses**

**CONDITIONS DE REGLEMENT**

**100% une semaine au plus tard avant le début des sessions**

**PREREQUIS TECHNIQUES INDISPENSABLES**

**Bonne connaissance de Linux Administration Niveau I**

**Bonne connaissance de SQL et PL/SQL d'ORACLE**

**Cette offre est valable pour 30 jours dès sa réception.**

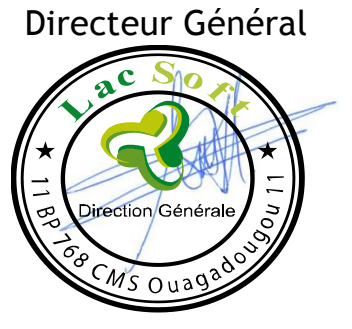

ROUAMBA Halidou

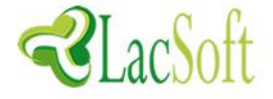

# ANNEXES

<span id="page-17-1"></span><span id="page-17-0"></span>**VII. Qui sommes-nous ?**

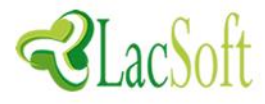

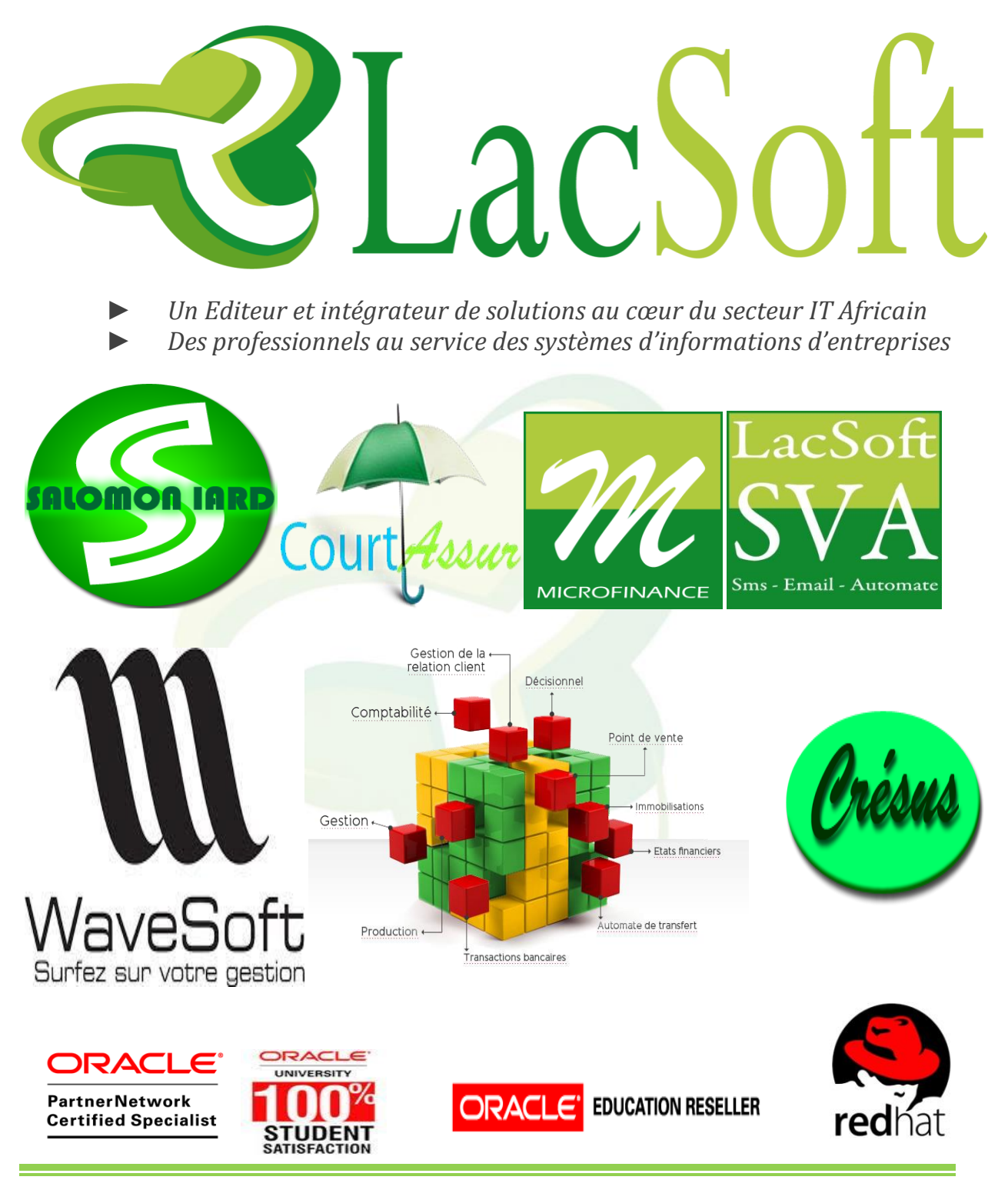

## **CONTACT**

Ouaga 2000 – ZONE C– Villa 71 – Secteur 45 11 BP 768 CMS Ouagadougou 11- BURKINA FASO Tél Fixe (+226) 25 37 62 31-GSM: (+226) 77 29 33 89 / (+226) 75 55 90 91 Email: **[lacsoft@lacsoft.com](mailto:lacsoft@lacsoft.com)** Portail Web: **[www.lacsoft.com](http://www.lacsoft.com/) Merci de télécharger notre catalogue des produits/Services et Formations sur notre portail [www.lacsoft.com](http://www.leaderafrique.com/)**

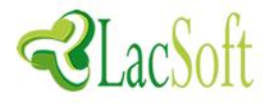

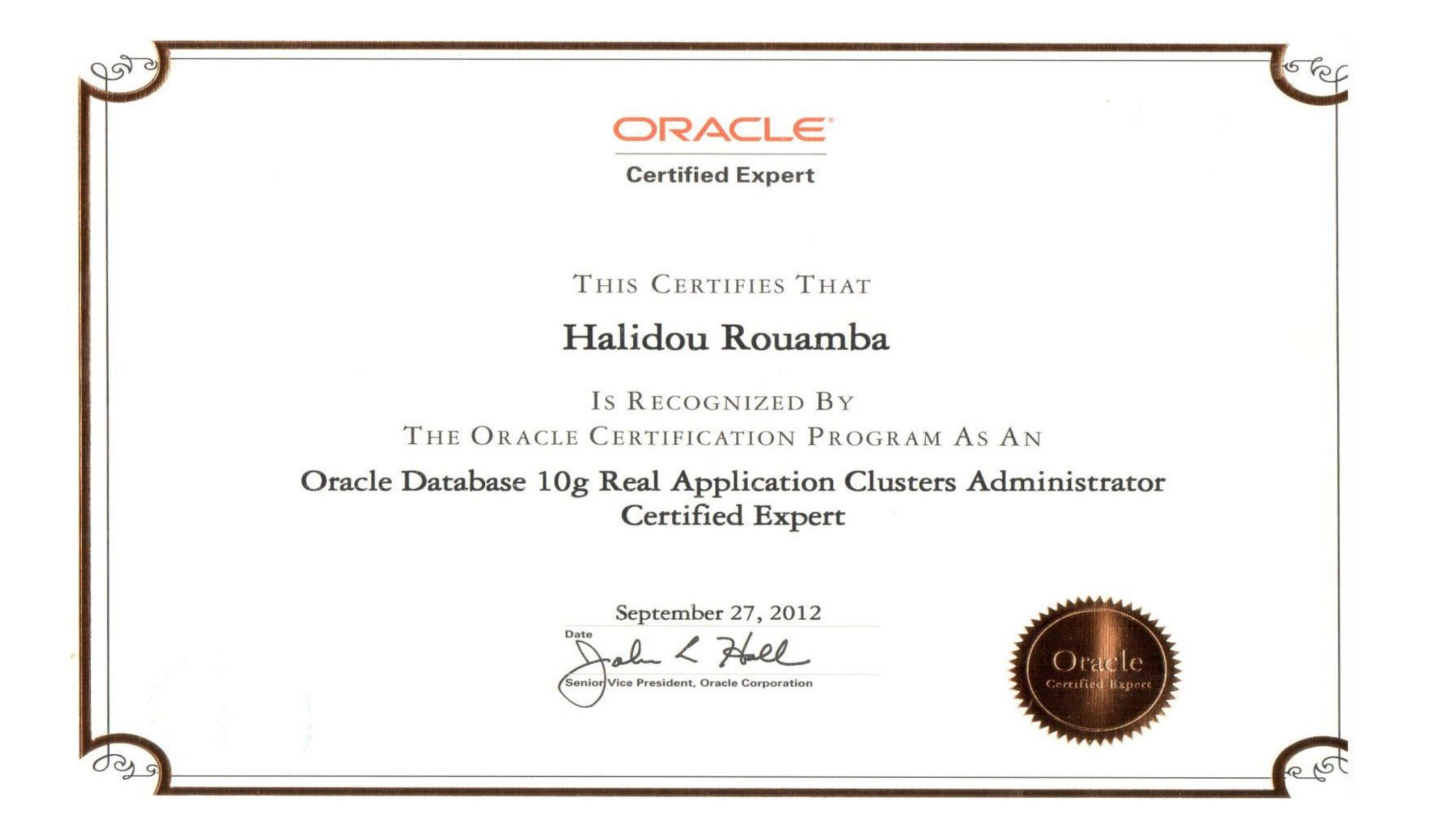

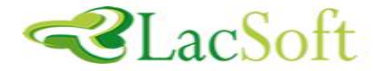

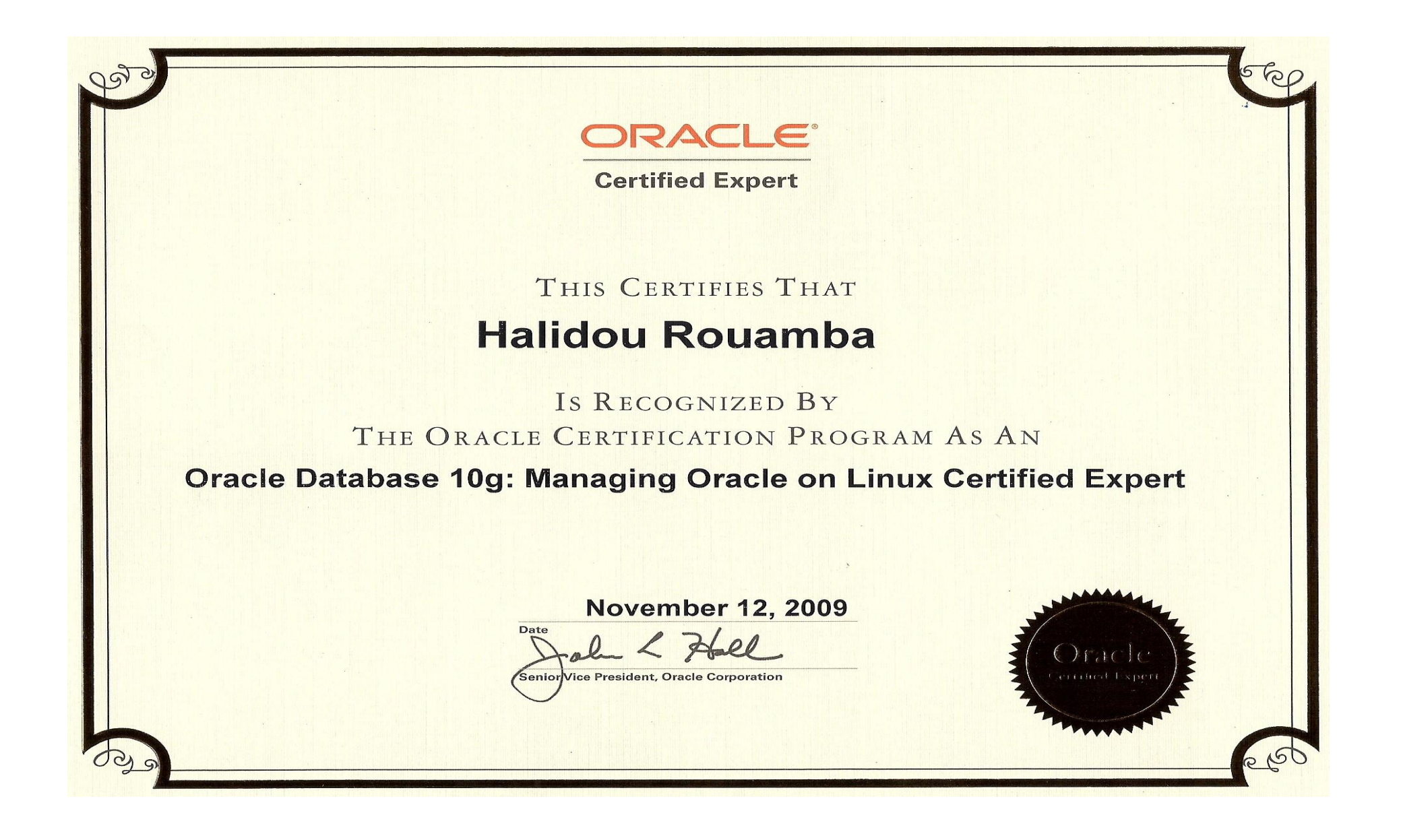

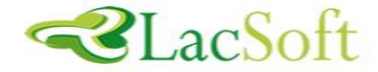

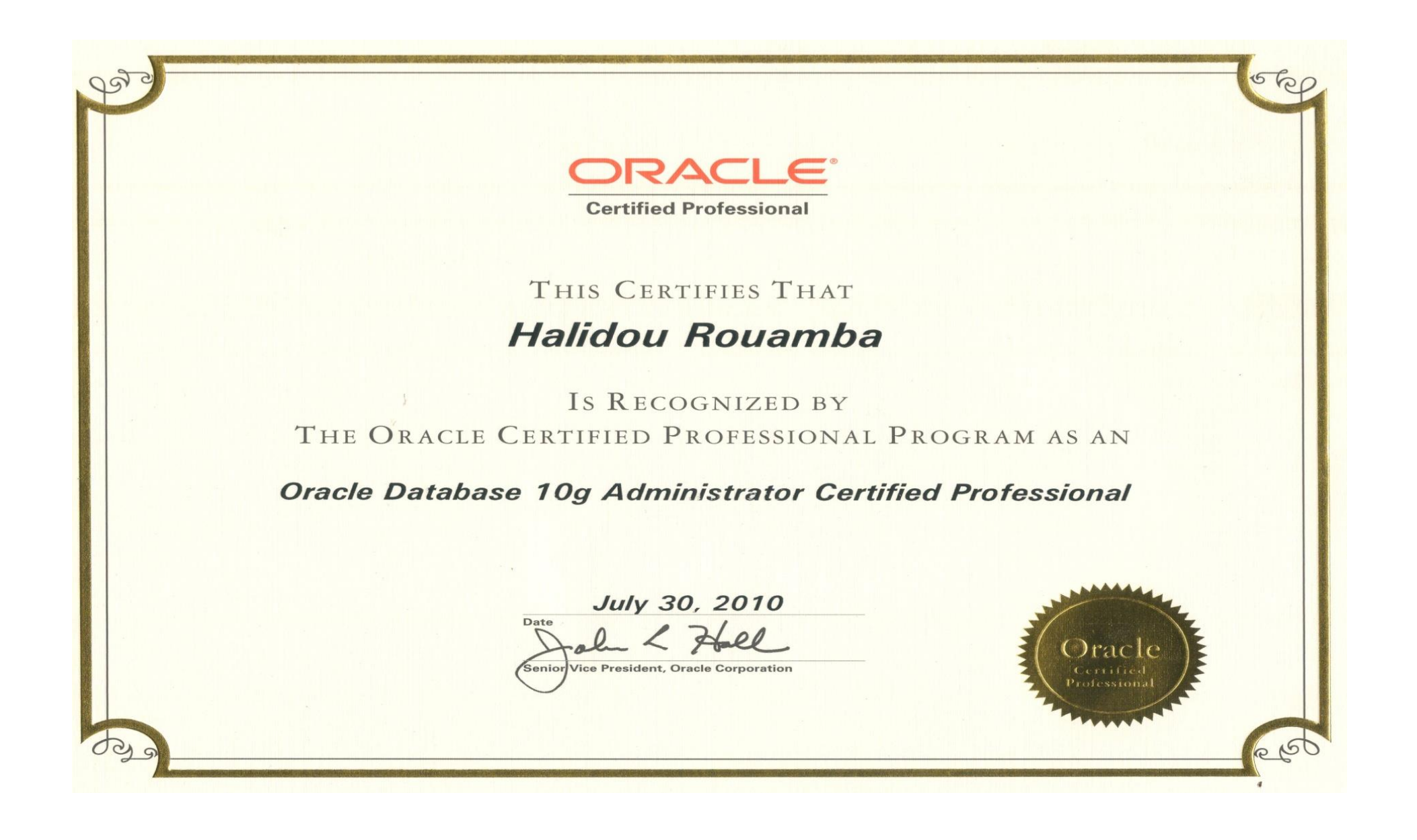

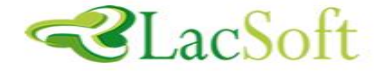

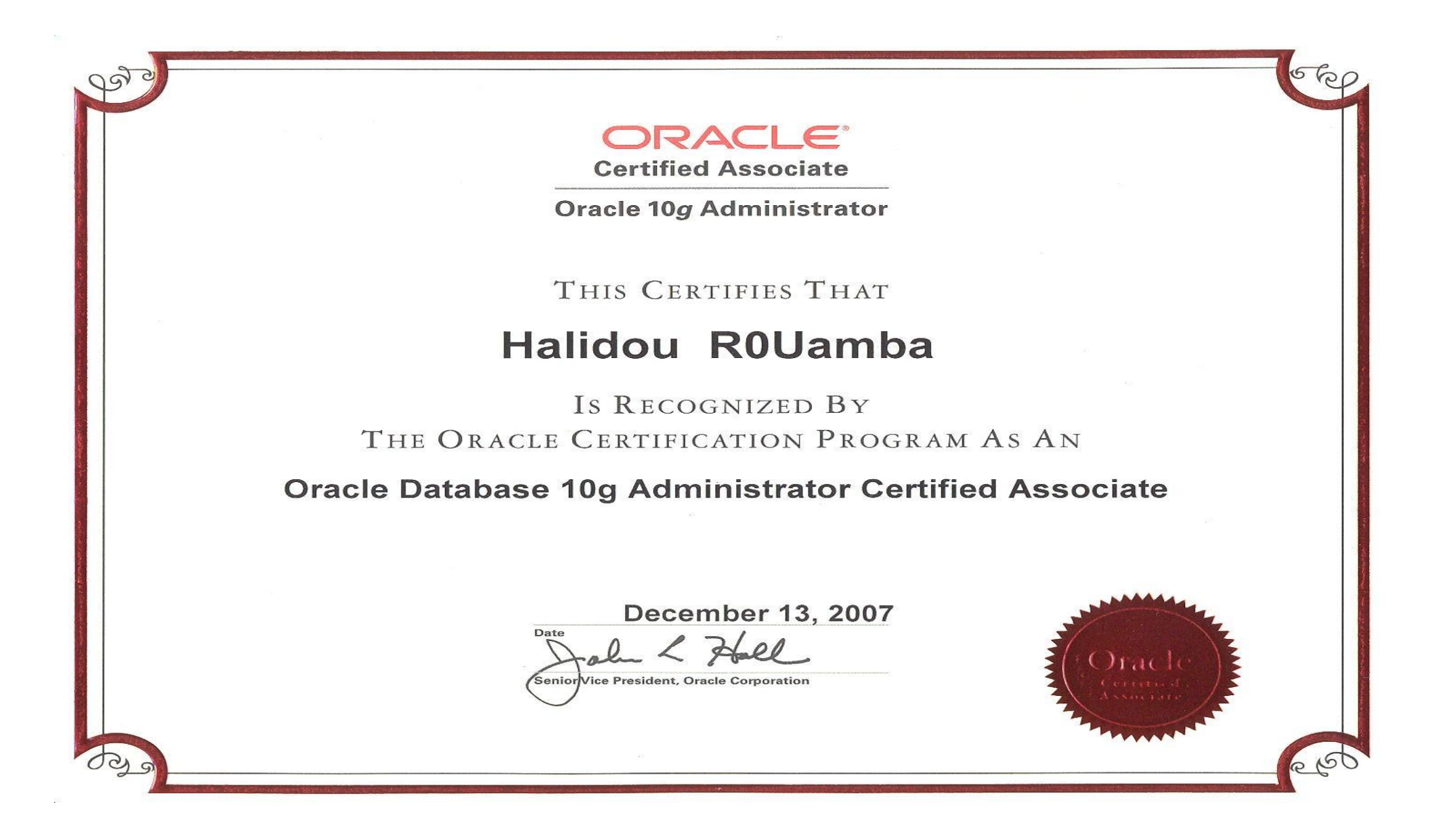

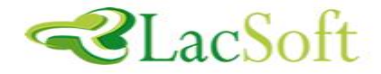

## **Monsieur Alidou ROUAMBA**

**CERTIFICAT DE PARTICIPATION =====** 

# A participé avec succès au Seminaire

International de Formation sur la Sécurité Informatique

- La sécurité des réseaux TCP-IP
- Le filtrage IP
- Implémentation des normes en sécurité

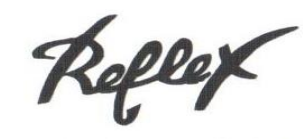

Directeur Général

Zeziman MILLOGO F

**HSC** 

**Cabinet Hervé SCHAUER Consultant** 

**Expert en Sécurité** 

**Hervé SCHAUER** 

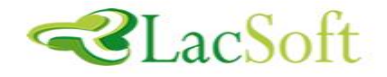